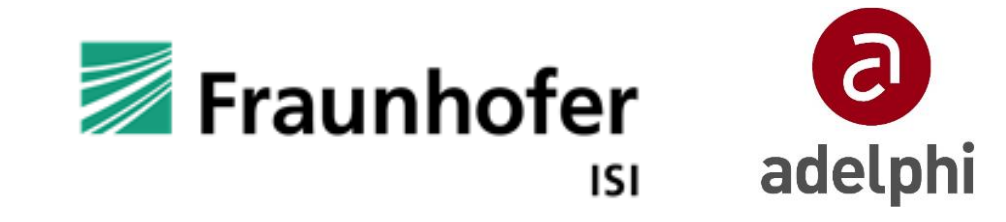

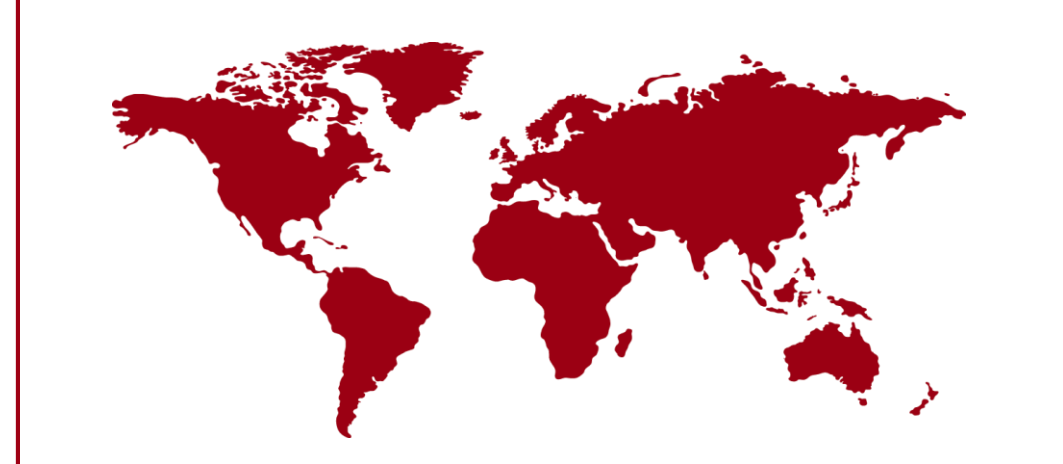

# **Methodik IEEKN**

Jahresveranstaltung IEEKN, 22. September 2021

Anton Barckhausen, Miha Jensterle (beide adelphi), Prof. Dr. Clemens Rohde (Fraunhofer ISI)

**Agenda**

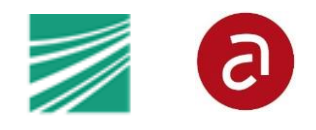

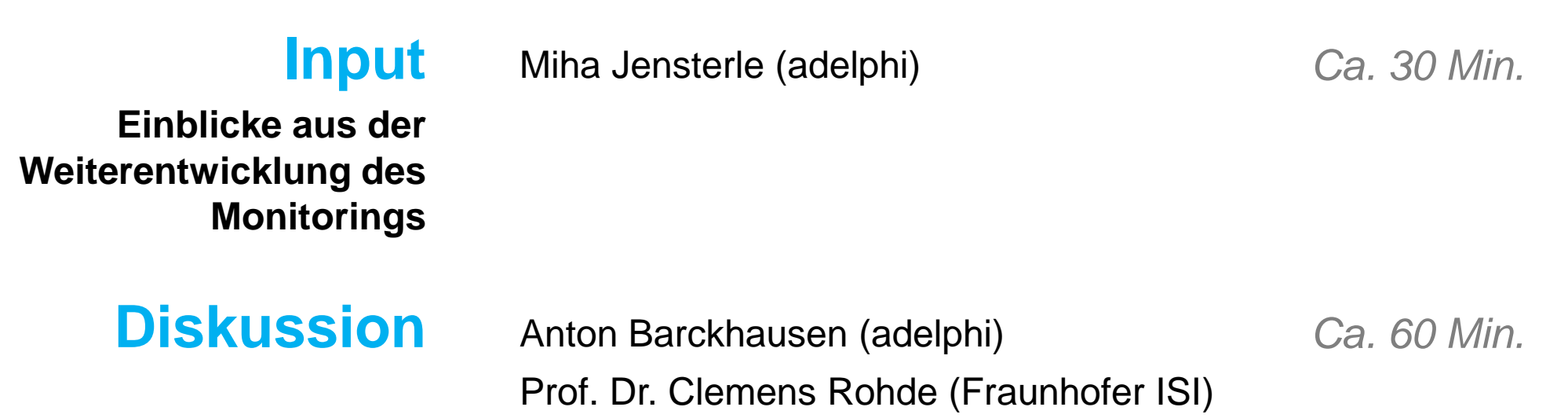

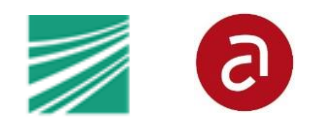

### • **Ziele des Monitorings**

- Nachweis der im Rahmen der Netzwerke umgesetzten Maßnahmen und der erzielten Endenergie- und THG-Einsparungen im Rahmen von NAPE 2.0/Energieeffizienzstrategie 2050 und Artikel 7 der EED
- Überprüfung der Einhaltung der Mindestanforderungen der Initiative seitens der Netzwerke
- Erkenntnisgewinn über das Politikinstrument der Energieeffizienz- und Klimaschutznetzwerke

### • **Anpassungsbedarf**

• Die Anpassungen im Vergleich zum Monitoring der Vorgängerphase resultieren aus der Erweiterung des inhaltlichen Spektrums auf Klimaschutzmaßnahmen und aus identifizierten Verbesserungspotenzialen des bisherigen Monitoringkonzepts

## • **Zeitplan**

• Veröffentlichung der Regelungen und Anleitung zum Monitoring der IEEKN Ende Oktober

# • **Trennung Monitoring IEEKN von dem Monitoring IEEN**

- Das IEEN- und IEEKN-Monitoring werden unabhängig voneinander durchgeführt
- Maßgeblich dabei ist der Zeitpunkt der Anmeldung des Netzwerks

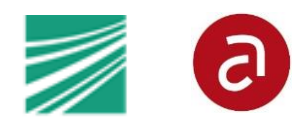

- **(1) Das Grundkonzept des Monitorings bleibt bestehen:** Einmaliges Monitoring zum Ende der Netzwerklaufzeit
- **(2) Das inhaltliche Spektrum wird erweitert:** Reine Klimaschutzmaßnahmen sind anrechenbar
- **(3) Erweitertes Unterstützungsangebot seitens des MI:** Erstkontakt bereits bei der Zielsetzung
- **(4) Ziel in der 2. Phase der Initiative:** Definiert als Endenergie- und Treibhausgaseinsparungen
- **(5) Energieträger und THG-Faktoren:** Festgelegt für Standardenergieträger, Abbildung eigener möglich
- **(6) Einsparmetrik im Kontext der IEEKN:** Jährliche Einsparungen
- **(7) Der Umfang der abgefragten Informationen bleibt weitgehend bestehen;** Teilweise Verschiebung in die **Stichprobe**
- **(8) Auswahl der Unternehmen für die Stichprobe:** Gleichmäßigere Verteilung der Unternehmen pro Netzwerk; Jedes Unternehmen wird max. einmal ausgewählt
- **(9) Dokument zu Regelungen und praktischen Hinweisen:** Einheitlich, Veröffentlichung voraussichtlich bis Ende **Oktober**
- **(10) Der Erfassungsbogen:** Komplett neu entworfen

Unter Vorbehalt: Hier wird der aktuelle und nicht der finale Stand der Regelungen vorgestellt; Die Ausschreibung des Monitorings der IEEKN und damit die Festlegung der durchführenden Institution(en) stehen noch aus.

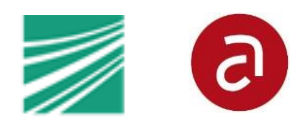

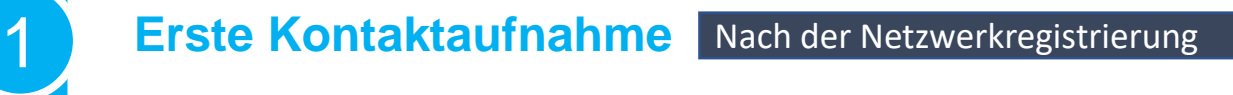

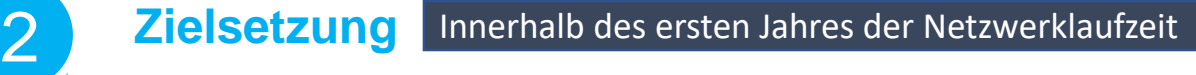

#### 3 **Während der Netzwerklaufzeit**

**Datenerhebung** In dem Kalenderjahr des Netzwerkabschlusses

# 5 **Stichprobe** In der ersten Hälfte des Folgejahres

#### **Freiwilliges Unterstützungsangebot**

- Erste Kontaktaufnahme erfolgt bereits kurzfristig nach der Netzwerkgründung
- Klärung methodischer Fragen und Übersendung der Unterlagen
- Prüfung und Unterstützung zur Sicherstellung einer IEEKN-konformen Zielsetzung

#### **Das Grundkonzept aus der 1. Phase**

- Einmaliges Monitoring im letzten Kalenderjahr der Netzwerklaufzeit
- Aufforderung zur Durchführung des Monitorings in Q1
- Abschluss der Datenerhebung Ende November
- Auswahl der Unternehmen für die Stichprobe in Q1 des Folgejahres

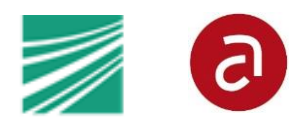

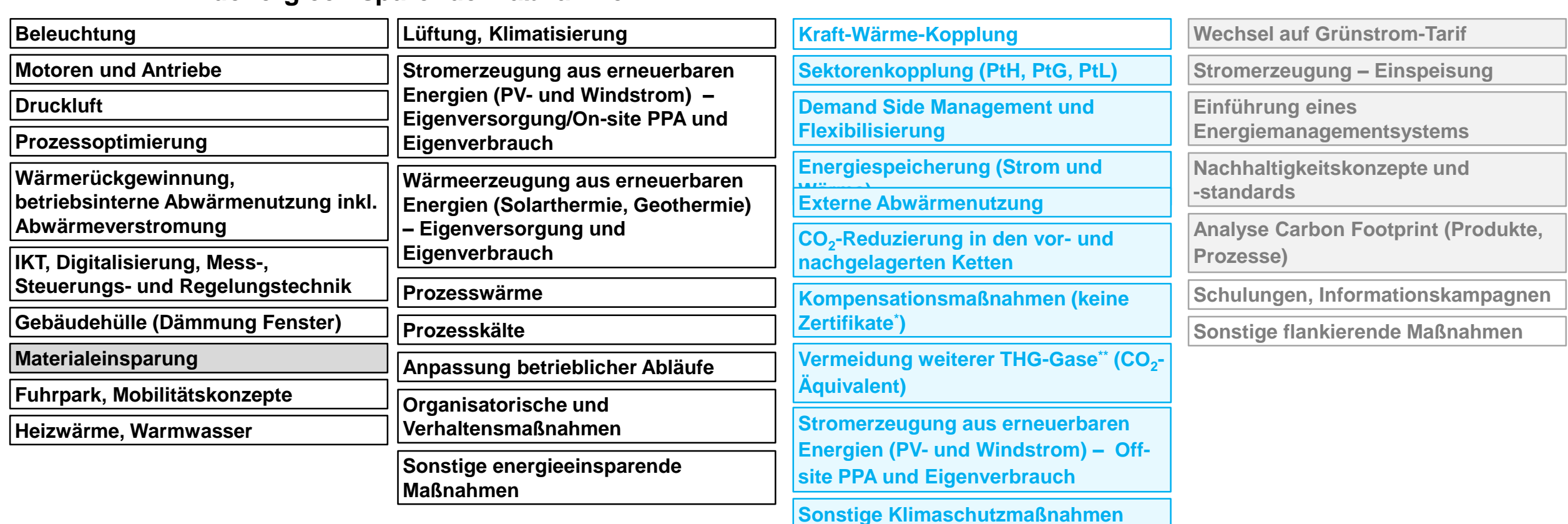

**Endenergieeinsparende Maßnahmen Klimaschutzmaßnahmen Flankierende Maßnahmen**

- Gefüllte Kästchen: In der IEEKN neu dazugekommene Maßnahmen

<sup>\*</sup> Reiner Zertifikatezukauf auf dem Markt liegt außerhalb der Systemgrenze des Unternehmens und erzeugt keine CO<sub>2</sub>- und Endenergieeinsparungen im Sinne der Zusätzlichkeit.

<sup>\*\*</sup> Das Kyoto-Protokoll nennt sieben Treibhausgase: Kohlendioxid (CO<sub>2</sub>), Methan (CH<sub>4</sub>), Lachgas (N<sub>2</sub>O), wasserstoffhaltige Fluorkohlenwasserstoffe (HFKW), perfluorierte Kohlenwasserstoffe (FKW), Schwefelhexafluorid (SF $_6$ ) und Stickstofftrifluorid (NF $_3$ ).

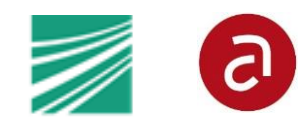

#### • **PEF**

• Die IEEKN hat kein Primärenergie-Einsparziel, PEF daher nicht mehr relevant

# • **THG-Faktoren**

- Maßgeblich für das Monitoring sind THG-Faktoren für 2025 (IEEKN-Dauer: 2020 2025)  $\rightarrow$  Umrechnungen in den Unterlagen erfolgen anhand projizierter THG-Faktoren für 2025
- Bei den bereits in der Energieträgerliste vorhandenen Energieträgern (Strom, Erdgas, …) können grundsätzlich keine abweichenden THGF benutzt werden, mit der Ausnahme der Fernwärme

# • **Abbildung eigener Energieträger (Dampf, Druckluft etc.)**

- Die Energieträgerliste kann im Prinzip erweitert werden, inkl. THG-Faktoren, allerdings werden diese nur nach Prüfung durch das MI übernommen
- Bei Nutzung eigener Energieträger muss im Rahmen der Stichprobe ein Nachweis über den THG-Faktor erbracht werden

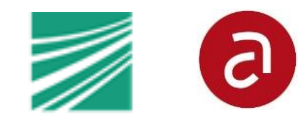

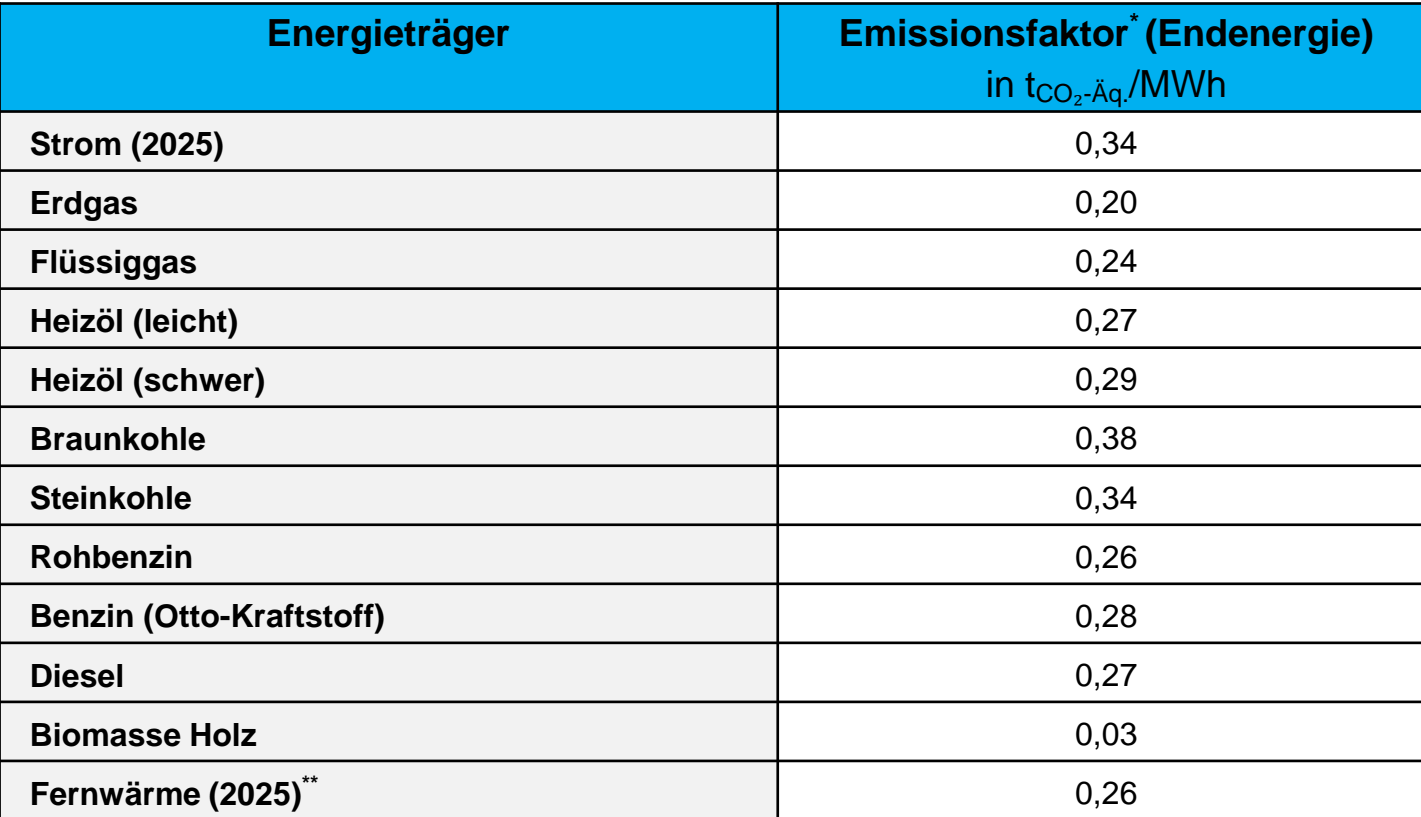

\* Die aufgeführten Faktoren sind CO2-Äquivalente, in denen sowohl andere Treibhausgase wie Methan, Lachgas etc. als auch sämtliche Vorketten wie Förderung, Aufbereitung, Transport usw. berücksichtigt sind.

\*\* In der Regel liegen für vorhandene Fernwärmenetze individuell ermittelte Emissionsfaktoren vor. Diese Faktoren sollen entsprechend für die Ermittlung der Treibhausgaseinsparungen angewandt werden. Der bereitgestellte Standard-Wert entstammt dem NECP-Szenario mit Klimaschutzprogramm.

# **(6) Einsparmetrik im Kontext der IEEKN**

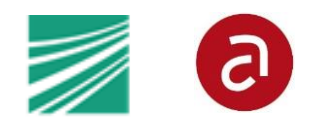

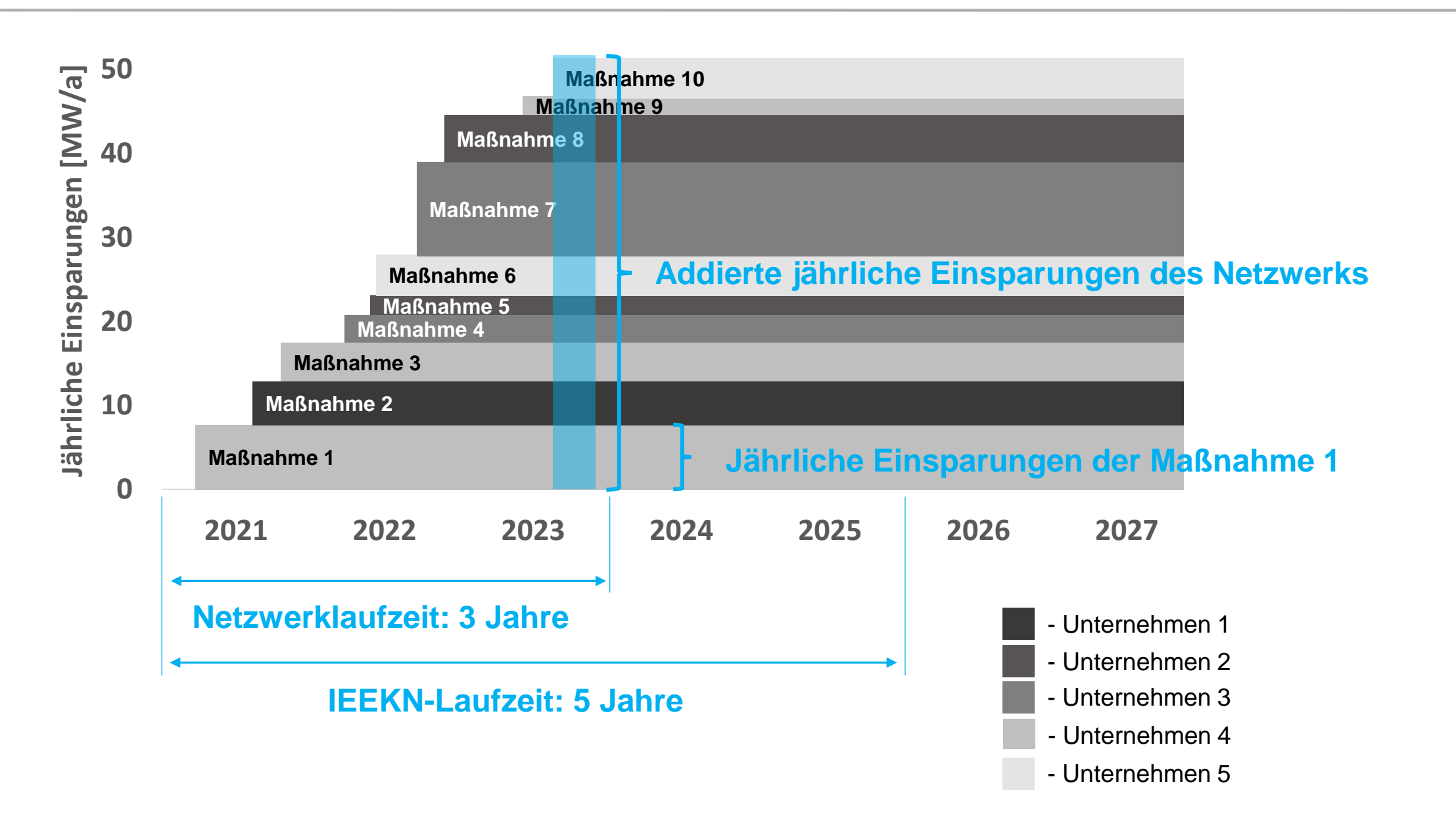

# **(7) Abgefragte Informationen – Abgleich mit IEEN**

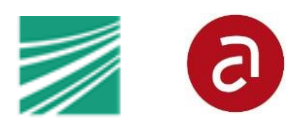

#### • **Angaben zu dem NETZWERK:**

- Netzwerkname
- Start- und Enddatum des Netzwerks Bei IEEN nicht abgefragt
- Anzahl der teilnehmenden Unternehmen zum Anfang und zum Abschluss des Netzwerks Bei IEEN nicht abgefragt
- Netzwerktyp
- Geographischer Schwerpunkt des Netzwerks (nach Bundesland)
- Netzwerk-Einsparziel in MWh/a und ggf. zusätzlich in  $t_{CO2-Aq}$ /a zum Abschluss des Netzwerks

#### • **Angaben zu den teilnehmenden UNTERNEHMEN:**

- Unternehmensgröße
- Unternehmensstandort nach Bundesland
- Unternehmensbranche/Wirtschaftszweig
- Art der Ermittlung des Einsparpotenzials
- Einzelbetrieb oder Teil eines Unternehmens mit mehreren Standorten
- Energieverbrauch nach Energieträgern Wird nicht mehr abgefragt
- Kosten-Nutzen-Verhältnis der Teilnahme an der Initiative (qualitativ)
- Weitere Anmerkungen

#### • **Angaben zu den umgesetzten MASSNAHMEN:**

- Umgesetzte Technologie
- Kurzbeschreibung der Maßnahme
- Art der Maßnahme (Ersatz, Erweiterung, Optimierung, Neue Anlage)
- Art der Berechnung der Einsparung (Ingenieurmäßige Berechnung, Messung)
- Datum der Inbetriebnahme
- Energieträger (Energieträgerwechsel kann abgebildet werden)
- Erzielte Endenergieeinsparung je Maßnahme (in MWh/a)
- Umsetzendes Unternehmen in Form des Unternehmenscodes (freiwillig)
- **Angaben im Rahmen der STICHPROBE:**
	- Nachweis der Umsetzung der gemeldeten Maßnahmen
	- Investitionssumme (je Maßnahme) Bei IEEN im Rahmen von Datenerhebung (Maßnahme) abgefragt
	- Inanspruchnahme von Förderprogrammen bei den umgesetzten Maßnahmen Bei IEEN im Rahmen von Datenerhebung (Maßnahme) abgefragt
	- Art der Baseline Bei IEEN im Rahmen von Datenerhebung (Maßnahme) abgefragt
	- Nachweis einer qualifizierten Energieberatung
	- Nachweis sachgerechter Berechnung eigener Emissionsfaktoren Bei IEEN nicht abgefragt
	- Informationen zu Mitnahmeeffekten anhand gängiger Evaluationsfragen Bei IEEN nicht abgefragt

Alle Angaben sind als pflichtig zu betrachten; Freiwillig ist nur noch die Angabe des jeweiligen Unternehmenscodes neben umgesetzten Maßnahmen

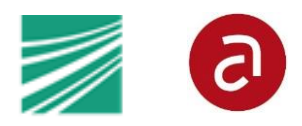

### • **Auswahl der Unternehmen erfolgt nun gleichmäßiger**

- Aus jedem Netzwerk wird zunächst ein Unternehmen zufällig ausgewählt bis 10% der beteiligten Unternehmen ausgewählt sind
- Sollte der Anteil von 10 % noch nicht erreicht sein, wird aus allen Netzwerken, bei denen noch nicht 10 % der Unternehmen für die Stichprobe ausgewählt wurden, je ein weiteres Unternehmen zufällig ausgewählt

### • **Ein Unternehmen kann nur einmal für die Stichprobe ausgewählt werden**

• Falls ein Unternehmen bereits einmal für die Stichprobe ausgewählt wurde und sich anschließend an einem (formell betrachtet) anderen Netzwerk beteiligt, kann dieses Unternehmen nicht ein zweites Mal für die Stichprobe ausgewählt werden

### • **Handlungsoptionen bei unkooperativen Unternehmen**

• Im Falle eines unkooperativen Unternehmens kann das Monitoring-Institut auf Anregung des/der Ansprechpartner:in und bei Vorlage eines Nachweises der mangelnden Kooperationsbereitschaft zwei weitere Unternehmen aus dem Netzwerk zufällig auswählen

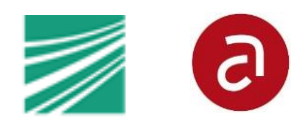

# **1 Einleitung zu Regelungen und Anleitung zum Monitoring IEEKN**

# **2 Monitoring IEEKN: Anleitung für die Netzwerk-Ansprechpartner:innen**

- 2.1 Zentrale Regelungen und Verpflichtungen der Netzwerke
	- 2.1.1 Ziele des Monitorings
	- 2.1.2 Verpflichtender Charakter des Monitorings
	- 2.1.3 Erfassung der Einsparungen
	- 2.1.4 Verifizierung der Einsparungen
	- 2.1.5 Berichterstattung
- 2.2 Abgefragte Informationen und Formate
	- 2.2.1 Datenerhebung
	- 2.2.2 Stichprobe
	- 2.2.3 Überprüfung der Erfüllung der Mindestanforderungen
- 2.3 Ablauf der Monitorings aus der Perspektive der Netzwerke und gute Praktiken
	- 2.3.1 Erste Kontaktaufnahme
	- 2.3.2 Zielsetzung
	- 2.3.3 Während der Netzwerklaufzeit
	- 2.3.4 Ablauf Datenerhebung
	- 2.3.5 Ablauf der Stichprobe

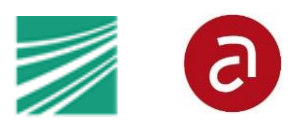

### **3 Methodik für die Anrechnung der Einsparungen**

- 3.1 Anrechenbare Maßnahmen
	- 3.1.1 Zeitliche und räumliche Dimension, Zusätzlichkeit und Vollständigkeit
	- 3.1.2 Anrechenbare Maßnahmen
- 3.2 Quantifizierung der Einsparungen aus einzelnen Maßnahmen
	- 3.2.1 Berechnungsansätze
	- 3.2.2 Baseline
- 3.3 Aggregation der Einsparungen
	- 3.3.1 Zielsetzung
	- 3.3.2 Meldung der Einsparungen
- 3.4 Energieträger und Emissionsfaktoren
	- 3.4.1 Standardenergieträger und Emissionsfaktoren
	- 3.4.2 Umgang mit Netzwerk-eigenen Energieträgern und Emissionsfaktoren

# **4 Anlagen**

- 4.1 Erläuterungen zu den Unterlagen und Hinweise zum Ausfüllen
- 4.2 Berechnungsbeispiele
- 4.3 FAQs

adelphi Alt -Moabit 91 10559 Berlin

T +49(0)30 -89 000 68 - 0 F +49(0)30 -89 000 68 -10

www.adelphi.de office@adelphi.de